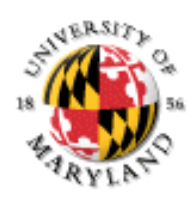

#### **Lecture Set #9: Arrays Intro**

This lecture set:

- l Intro to arrays
- **Copying arrays and making arrays bigger**
- **Array lengths and out-of-bounds indexing**
- Passing arrays and array elements to a function
- Different levels of copy

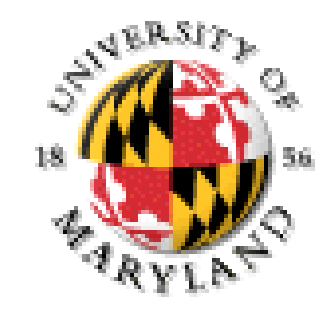

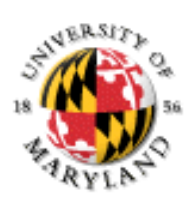

#### **Data Structures and Arrays**

Data structures: mechanisms for storing data in a structured way We have seen simple data structures implemented as classes: Rational.java

• Rational number data stored as numerator / denominator pair

Arrays are a very useful data structure provided by Java and other programming languages Array: sequence of variables of the same type

- homogeneous data structure
- size (quantity) fixed when space is allocated
- ordered

Individual elements of sequence can be referenced/updated/etc.

Arrays are objects (hence allocated on heap) with a reference on the stack

Like other objects, "instance variables" of array = cells in array are assigned default values (0 / null / etc.) when array created

## **Array Indexing**

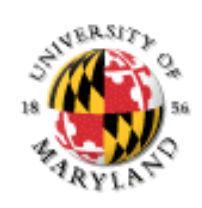

Java provides a special syntax for uniformly accessing cells in an array Declaration of a:

int[] a;

Allocation of space for array named a:

```
a = new int[5]; // or combined: int[] a = new int[5];
```

```
This creates five int variables "named"::a[0], a[1], a[2], a[3], a[4]To modify contents of cell #2 to 6 and cell #1 to 74:
```
 $a[2] = 6;$  $a[1] = 74;$ 

To use the contents of cell #2 and cell #1 :

```
System.out.println("value = " + (a[1]-a[2]));
```
This access mechanism to the individual elements is called array indexing In Java / C / C++, array cells are indexed beginning at 0 and going up to n-1 (where n is number of cells)

 $CMSC$  131- Lecture Set  $#9$  3 Beware: start at 0! and end at one less than the size!!

## **Square Brackets: [ ] and length**

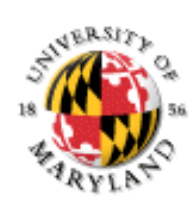

Three uses in Java:

Array variable declaration: int[] a

Array object creation: new int [10]

Array indexing:  $a[0]$ 

array also has a. length holds the amount of space currently allocated for that array

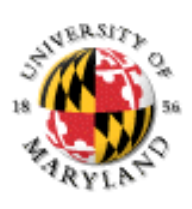

#### **Alternate Declaration Syntax**

To maintain consistency with C / C++, following declaration of array variables also possible

• int grade $[$ ];

Compare to Java standard:

int[] grade;

Java standard generally preferred "type[]" emphasizes array status

Alternative syntax sometimes handy: int grade[], size, gpa[]; Declares two arrays of base type int: grade, gpa Declares a single int variable: size

### **Summary of Arrays**

Arrays are:

Sequences of cells holding values of the same type ("base type")

Objects (hence created using new)

To define an array variable:

int $[$ ] a;  $\frac{7}{4}$  an array with base type int

To create an array object:

 $a = new int[10];$ 

Creates an array of 10 cells on the heap

The base type is int

To access individual array cells: use indexing  $a[0], a[1], ..., a[9]$ 

Cells are just like variables:

They may be read:  $x = a[3]$ ;

They may be written:  $a[2] = 7$ ;

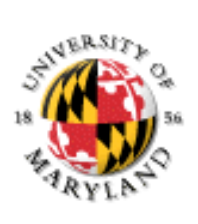

#### **A Common Programming Idiom**

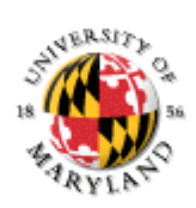

To process all elements in array … Do the following:

- for (int i = 0; i < a.length;  $i^{++}$ ){
- …process the one element at  $a[i]$ …
- }

Use fresh loop counter to avoid overwriting another variable of same name elsewhere

Remember:

- Use  $0$  as one end of the array, not 1
- Use  $i < a$ . length as the other end, not  $i < a$ a.length

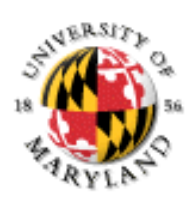

#### **Copying Arrays**

Does the following copy a into b?

- int[]  $a = new int[5]$ ;
- int $[$ ] b = a;

No: a, b are aliases

```
How to make a copy? 
           int[] a = new int[5];
           int[] b = new int[a.length];for (int i = 0; i < a. length; i^{++}) {
             b[i] = a[i];}
```
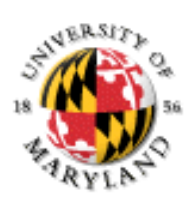

# **Making Arrays Bigger**

Suppose we want to make an array bigger by adding an element.

Does the following work?

- $int[]$  a = new  $int[5]$ ;
- $a.length++;$

#### No!

We get the following:

Exception in thread "main" java.lang.Error: Unresolved compilation problem:

The final field array.length cannot be assigned

at Sample.main(Sample.java:15)

a.length is immutable

No assignment to it is allowed

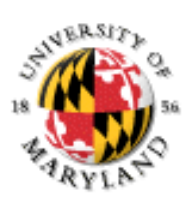

## **To Make an Array Bigger…**

Create a new larger array object Copy old array contents into new object Assign address of new object to variable

 $int[]$  a = new int[5];

$$
\bullet\quad \{
$$

- $int[]$  temp = new int[a.length + 1];
- for (int  $i = 0$ ;  $i < a$ . length;  $i^{++}$ ) {

$$
\bullet \qquad \qquad \text{temp[i]} = a[i];
$$

● }

$$
\bullet \qquad \qquad a = temp;
$$

● }

New variable temp created to hold copy

New block created to ensure temp does not interfere with another variable of the same name

Previous contents of a become garbage

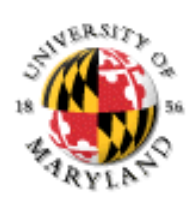

#### **Arrays As Arguments**

Arrays = objects Array variables = references Array cells = variables of the base type (references or primitives depending on what that base type is) Both can be used as arguments to methods Array cells: passed just like the variables of that base type

Array arguments: passed just like objects

- Reference to array is passed in
- If the method expects an array of doubles, an array of doubles of any size can be passed
- Promotion does not apply. You cannot pass an int array when an array of doubles is expected

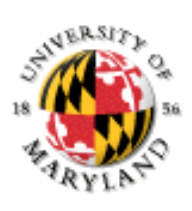

#### **Array Initializers**

Arrays may be initialized at declaration time!

int $[$ ] a = {5,0,1,2};

Java:

counts elements (here, 4);

creates correct size of array

copies elements into array

returns reference to array

See Array Example 3

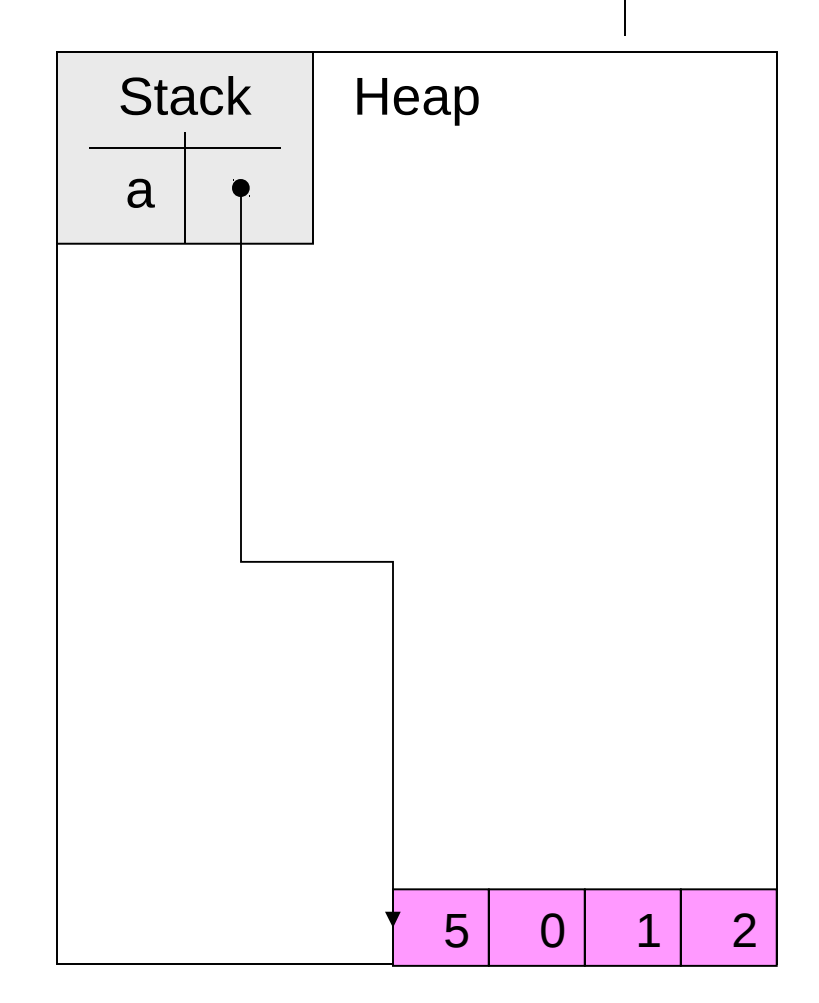

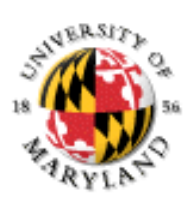

#### **Arrays of Objects**

Class types can also be base types of arrays e.g.

> • String[]  $acc = new$ String[3];

Array cells store references to objects

Array initializers can also be used String[] acc = {"UMD", "UNC", "Duke"};

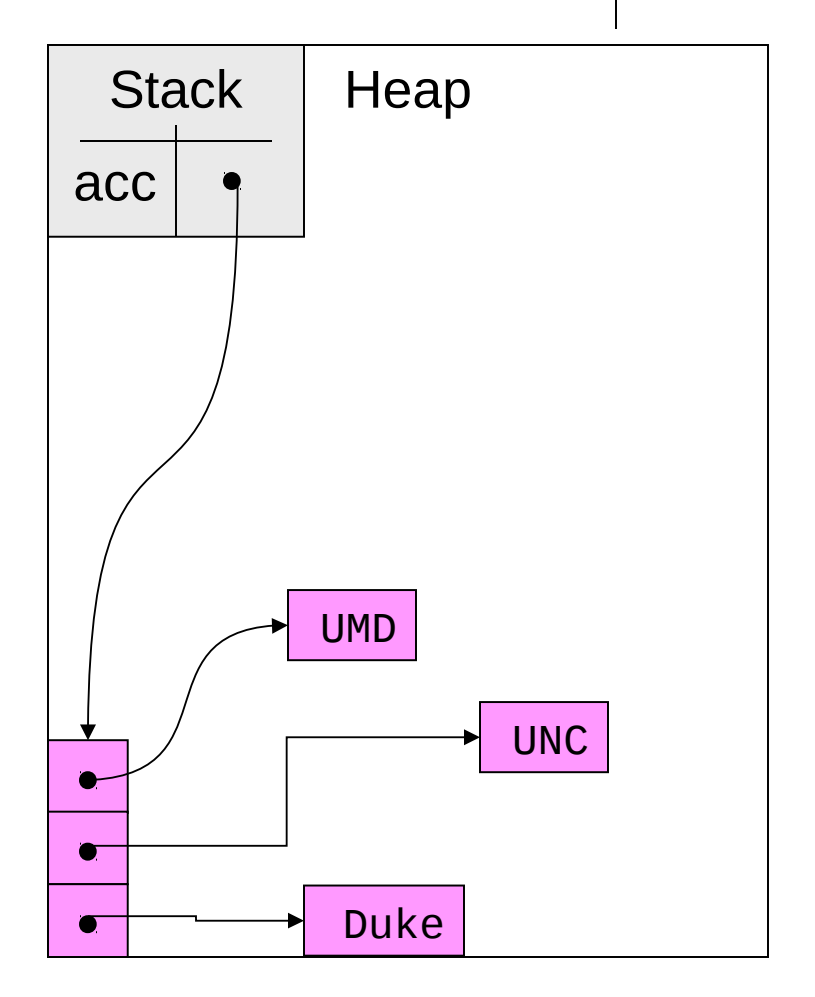

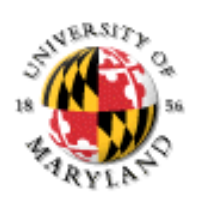

# **Arrays of Objects (continued)**

More complicated example than strings:

Cat objects

```
Expressions can also appear in 
initializers
```

```
Cat[] kennel = {
```

```
new Cat("Joe"),
```

```
new Cat("Jill"),
```

```
new Cat("Fluffy")
```
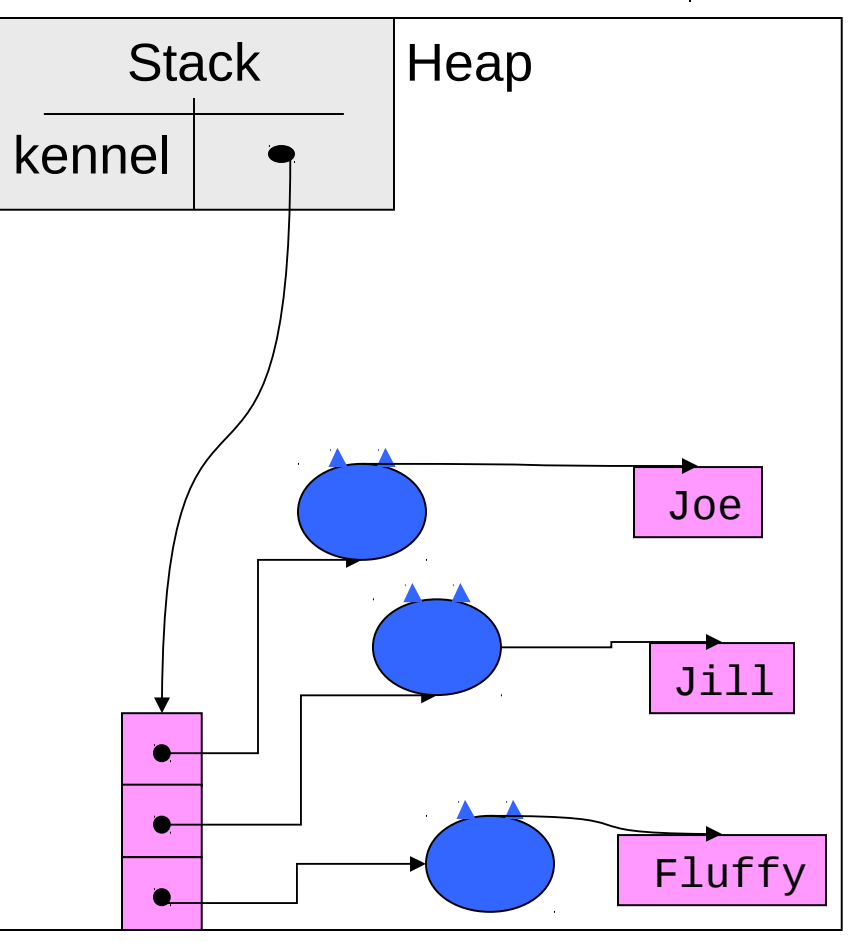

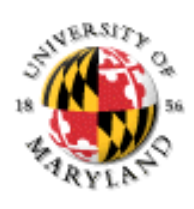

## **Shallow Copying**

```
Person[] d = {
 new Person(2.1,7, …),
 new Person(3.3,2, …)
};
Person[] e = new Person[d.length];
for (int i=0; i < d.length, i++){
  e[i] = d[i];}
```
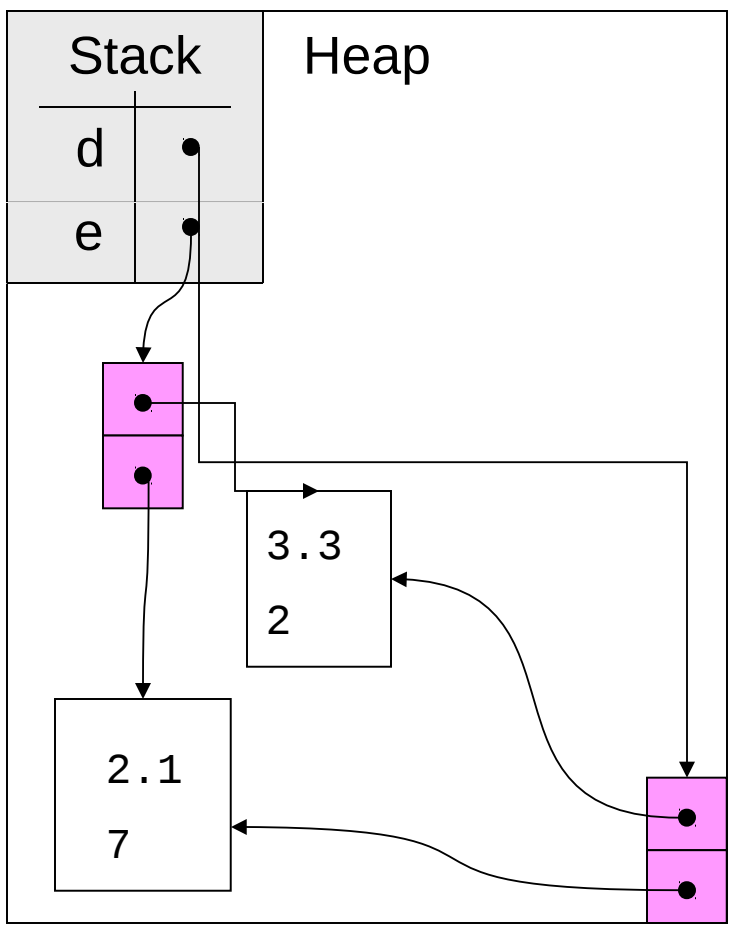

#### **Reference Copying**

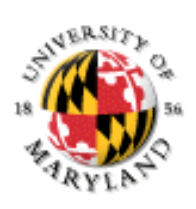

Person[] 
$$
d = \{ \text{new Person}(2.1, 7, \ldots), \text{new Person}(3.3, 2, \ldots) \}
$$

\n};

$$
Person[] e = d;
$$

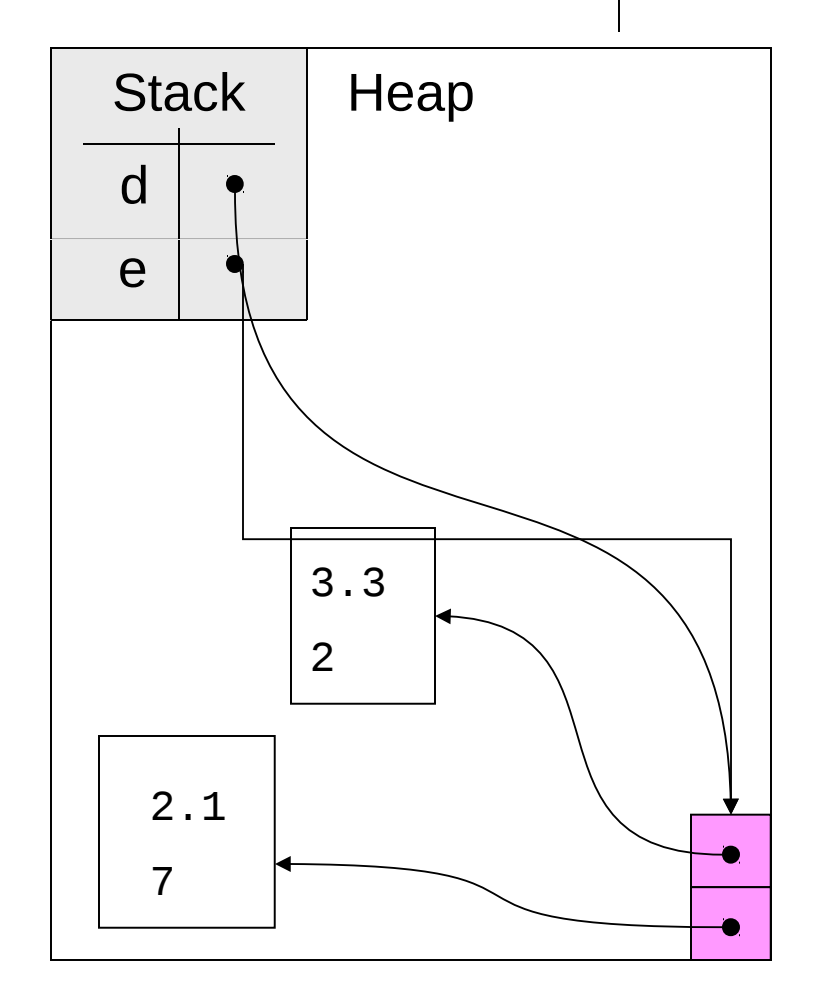

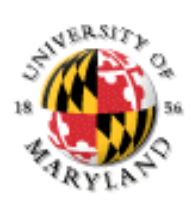

## **Deep Copying**

```
Person[] d = \{new Person(2.1,7,…),
 new Person(3.3,2,…)
};
```

```
Person[] e = new Person[d.length];
for (int i=0; i<d.length; i++) {
     e[i] = new Person(d[i]);
}<br>}
```
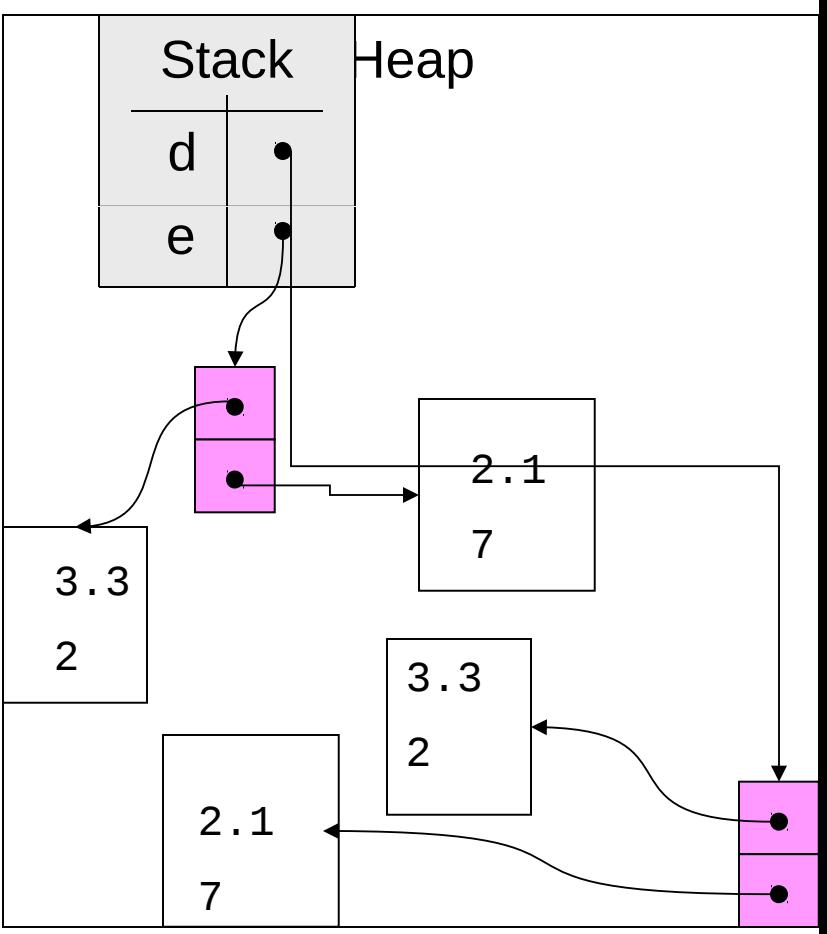

#### **Three Ways of Copying**

CDCollector contains an array of CD's; ReCDCollector contains an array of rewritableCD's; **Reference copy**

**public** ReCD[] getCDsReferenceCopy() { **return** myFavorites;

#### } **Shallow copy**

```
public ReCD[] getCDsShallowCopy() {
     ReCD[] copy = new ReCD[myFavorites.length];
     for (\text{in} \bar{t} i = 0; i < copy.length; i++)
          copy[i] = myFavorites[i];
     return copy;
}
```

```
Deep copy
```

```
public ReCD[] getCDsDeepCopy() {
     ReCD[] copy = new ReCD[myFavorites.length];
     for (\overline{\text{in}t} i = 0; i < copy.length; i++)
          copy[i] = new ReCD(myFavorites[i]);
     return copy;
}
```

```
ReCDCollectionOwner p = 
      new RECD…;
ReCD[] a = p.getCD...(;
a[0] = otherCDalreadycreated;a[0].rewrite("other","name");
```
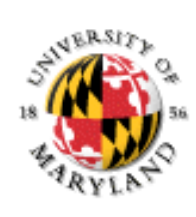

# **When To Use What Kind of Copying?**

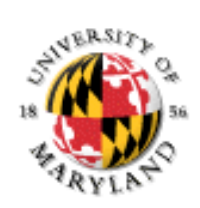

Reference copying is usually a bad idea (not always but realize what you are doing)

Deep copying provides maximal protection against aliasing (but takes a lot of time and space if it was not necessary)

Storage space and time used

Reference: least

Shallow: middle

Deep: most

If the class is mutable, aliasing is something to be avoided and you must have true copies to prevent privacy leaks and modifications outside. If you know the class is immutable, aliasing doesn't hurt but neither does making true copies (except wasted space and time). If storage is an issue, aliasing problems may be worth copying with but must be well documented.